## **P6248 1.7 GHz (Typical) Differential Probe**

**Instructions**

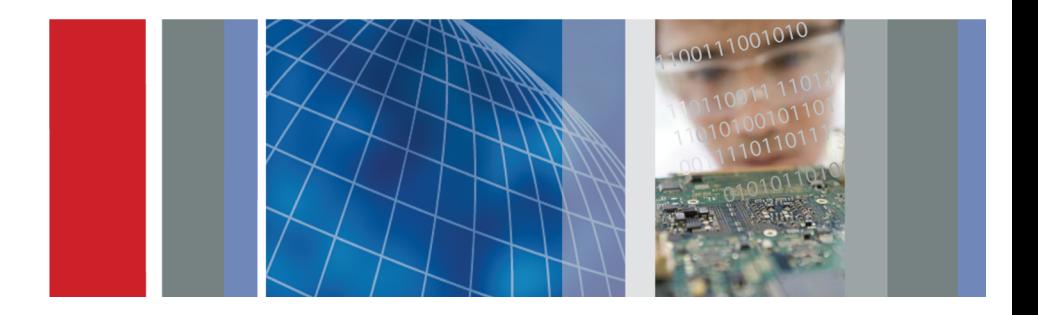

\*P071056604\* **071-0566-04**

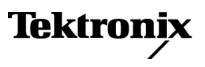

**P6248 1.7 GHz (Typical) Differential Probe** 

**Instructions**

**www.tektronix.com 071-0566-04**

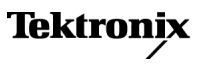

Copyright © Tektronix. All rights reserved. Licensed software products are owned by Tektronix or its subsidiaries or suppliers, and are protected by national copyright laws and international treaty provisions.

Tektronix products are covered by U.S. and foreign patents, issued and pending. Information in this publication supersedes that in all previously published material. Specifications and price change privileges reserved.

TEKTRONIX and TEK are registered trademarks of Tektronix, Inc.

KlipChip, TwinFoot, TwinTip, and VariTip are trademarks of Tektronix, Inc.

#### **Contacting Tektronix**

Tektronix, Inc. 14200 SW Karl Braun Drive P.O. Box 500 Beaverton, OR 97077 USA

For product information, sales, service, and technical support:

- m. In North America, call 1-800-833-9200.
- Worldwide, visit [www.tektronix.com](http://www.tektronix.com/contact) to find contacts in your area.

#### **Warranty**

Tektronix warrants that this product will be free from defects in materials and workmanship for a period of one  $(1)$  year from the date of shipment. If any such product proves defective during this warranty period, Tektronix, at its option, either will repair the defective product without charge for parts and labor, or will provide a replacement in exchange for the defective product. Parts, modules and replacement products used by Tektronix for warranty work may be new or reconditioned to like new performance. All replaced parts, modules and products become the property of Tektronix.

In order to obtain service under this warranty, Customer must notify Tektronix of the defect before the expiration of the warranty period and make suitable arrangements for the performance of service. Customer shall be responsible for packaging and shipping the defective product to the service center designated by Tektronix, with shipping charges prepaid. Tektronix shall pay for the return of the product to Customer if the shipment is to a location within the country in which the Tektronix service center is located. Customer shall be responsible for paying all shipping charges, duties, taxes, and any other charges for products returned to any other locations.

This warranty shall not apply to any defect, failure or damage caused by improper use or improper or inadequate maintenance and care. Tektronix shall not be obligated to furnish service under this warranty a) to repair damage resulting from attempts by personnel other than Tektronix representatives to install, repair or service the product; b) to repair damage resulting from improper use or connection to incompatible equipment; c) to repair any damage or malfunction caused by the use of non-Tektronix supplies; or d) to service a product that has been modified or integrated with other products when the effect of such modification or integration increases the time or difficulty of servicing the product.

THIS WARRANTY IS GIVEN BY TEKTRONIX WITH RESPECT TO THE PRODUCT IN LIEU OF ANY OTHER WARRANTIES, EXPRESS OR IMPLIED. TEKTRONIX AND ITS VENDORS DISCLAIM ANY IMPLIED WARRANTIES OF MERCHANTABILITY OR FITNESS FOR A PARTICULAR PURPOSE. TEKTRONIX' RESPONSIBILITY TO REPAIR OR REPLACE DEFECTIVE PRODUCTS IS THE SOLE AND EXCLUSIVE REMEDY PROVIDED TO THE CUSTOMER FOR BREACH OF THIS WARRANTY. TEKTRONIX AND ITS VENDORS WILL NOT BE LIABLE FOR ANY INDIRECT, SPECIAL, INCIDENTAL, OR CONSEQUENTIAL DAMAGES IRRESPECTIVE OF WHETHER TEKTRONIX OR THE VENDOR HAS ADVANCE NOTICE OF THE POSSIBILITY OF SUCH DAMAGES.

[W2 – 15AUG04]

## **Table of Contents**

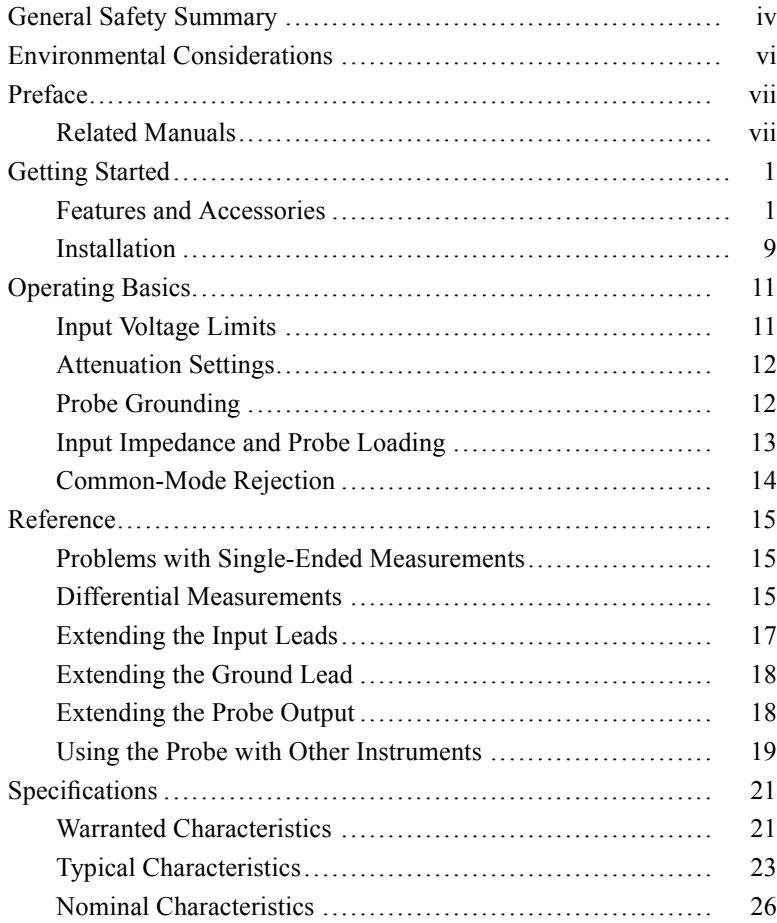

# **List of Figures**

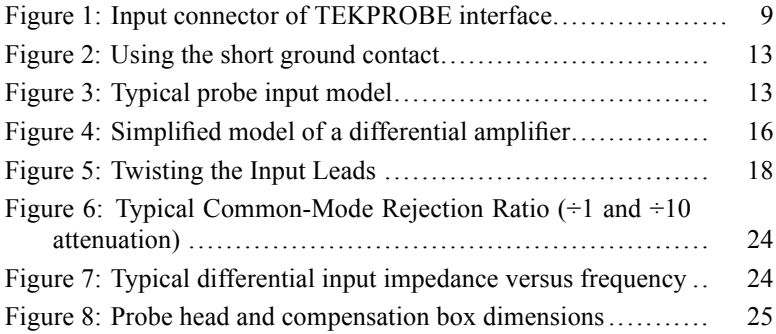

# **List of Tables**

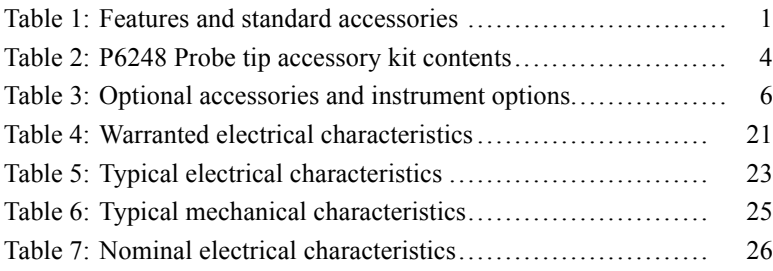

## <span id="page-9-0"></span>**General Safety Summary**

Review the following safety precautions to avoid injury and prevent damage to this product or any products connected to it.

To avoid potential hazards, use this product only as specified.

*Only qualified personnel should perform service procedures.*

### **To Avoid Fire or Personal Injury**

**Connect and Disconnect Properly.** Connect the probe output to the measurement instrument before connecting the probe to the circuit under test. Connect the probe reference lead to the circuit under test before connecting the probe input. Disconnect the probe input and the probe reference lead from the circuit under test before disconnecting the probe from the measurement instrument.

**Observe All Terminal Ratings.** To avoid fire or shock hazard, observe all ratings and markings on the product. Consult the product manual for further ratings information before making connections to the product.

Connect the probe reference lead to earth ground only.

**Do Not Operate Without Covers.** Do not operate this product with covers or panels removed.

**Do Not Operate With Suspected Failures.** If you suspect that there is damage to this product, have it inspected by qualified service personnel.

**Avoid Exposed Circuitry.** Do not touch exposed connections and components when power is present.

**Do Not Operate in Wet/Damp Conditions.**

**Do Not Operate in an Explosive Atmosphere.**

**Keep Product Surfaces Clean and Dry.**

**Provide Proper Ventilation.** Refer to the manual's installation instructions for details on installing the product so it has proper ventilation.

#### **Terms in this Manual**

These terms may appear in this manual:

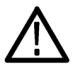

*WARNING. Warning statements identify conditions or practices that could result in injury or loss of life.*

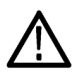

*CAUTION. Caution statements identify conditions or practices that could result in damage to this product or other property.*

#### **Symbols and Terms on the Product**

These terms may appear on the product:

- DANGER indicates an injury hazard immediately accessible as you ш read the marking.
- WARNING indicates an injury hazard not immediately accessible П as you read the marking.
- CAUTION indicates a hazard to property including the product. П

The following symbol(s) may appear on the product:

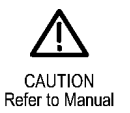

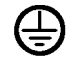

Protective Ground (Earth) Terminal

## <span id="page-11-0"></span>**Environmental Considerations**

This section provides information about the environmental impact of the product.

### **Product End-of-Life Handling**

Observe the following guidelines when recycling an instrument or component:

**Equipment Recycling.** Production of this equipment required the extraction and use of natural resources. The equipment may contain substances that could be harmful to the environment or human health if improperly handled at the product's end of life. In order to avoid release of such substances into the environment and to reduce the use of natural resources, we encourage you to recycle this product in an appropriate system that will ensure that most of the materials are reused or recycled appropriately.

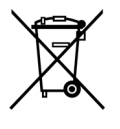

This symbol indicates that this product complies with the European Union's requirements according to Directive 2002/96/EC on waste electrical and electronic equipment (WEEE). For information about recycling options, check the Support/Service section of the Tektronix Web site (www.tektronix.com).

#### **Restriction of Hazardous Substances**

This product has been classified as Monitoring and Control equipment, and is outside the scope of the 2002/95/EC RoHS Directive.

<span id="page-12-0"></span>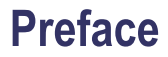

This manual contains instructions and specifications for using the P6248 differential probe.

## **Related Manuals**

For performance verification procedures, adjustment procedures, a list of replaceable parts, and other service information, refer to the *P6248 Service Manual* (071-0573-XX).

## <span id="page-14-0"></span>**Getting Started**

The P6248 is a high-bandwidth differential probe with the TEKPROBE interface. The P6248 probe has a bandwidth of 1.5 GHz (1.7 GHz typical). The probe has low circuit loading, high common-mode rejection, and comes with accessories that accommodate a wide variety of applications.

The TEKPROBE interface is standard on Tektronix TDS series oscilloscopes. If your oscilloscope does not have a TEKPROBE interface, there are several optional adapters available that allow you to use the P6248 probe. (See Table 3 on page [6.\)](#page-19-0)

### **Features and Accessories**

The features and standard accessories of the P6248 differential probe are shown below. (See Table 1.)

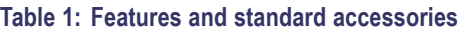

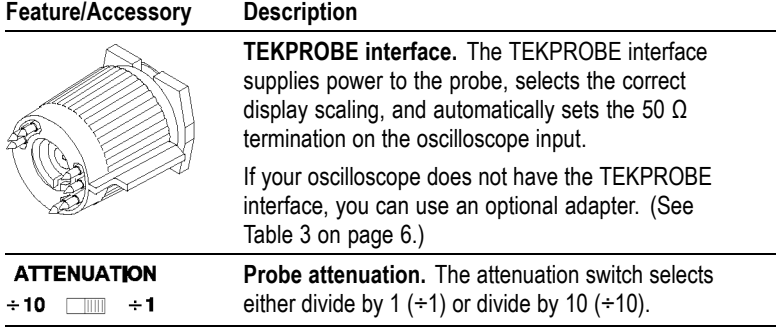

#### **Table 1: Features and standard accessories (cont.)**

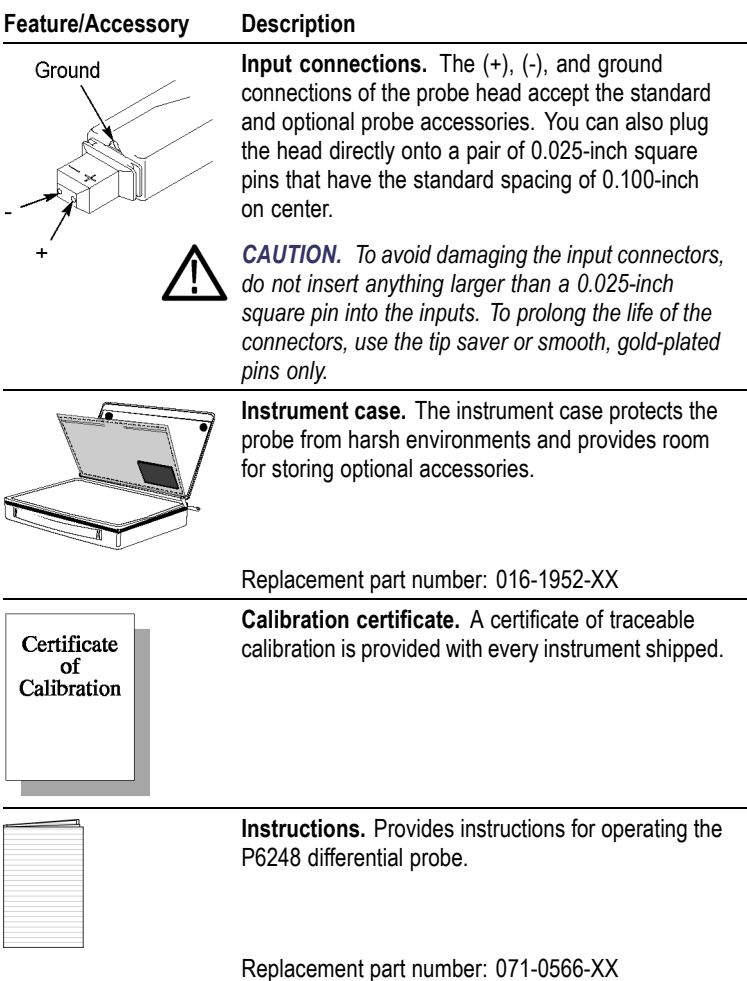

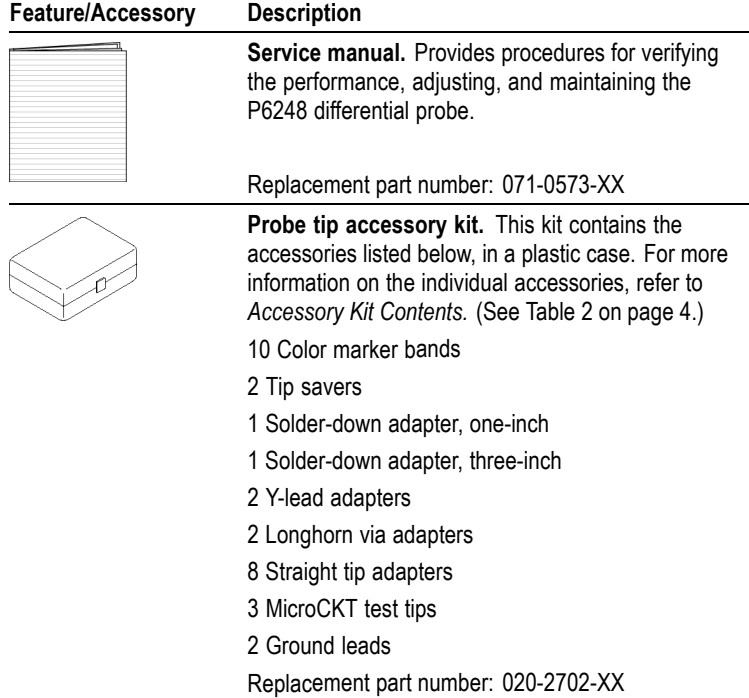

### **Table 1: Features and standard accessories (cont.)**

<span id="page-17-0"></span>The contents of the probe tip accessory kit are described below. (See Table 2.)

#### **Table 2: P6248 Probe tip accessory kit contents**

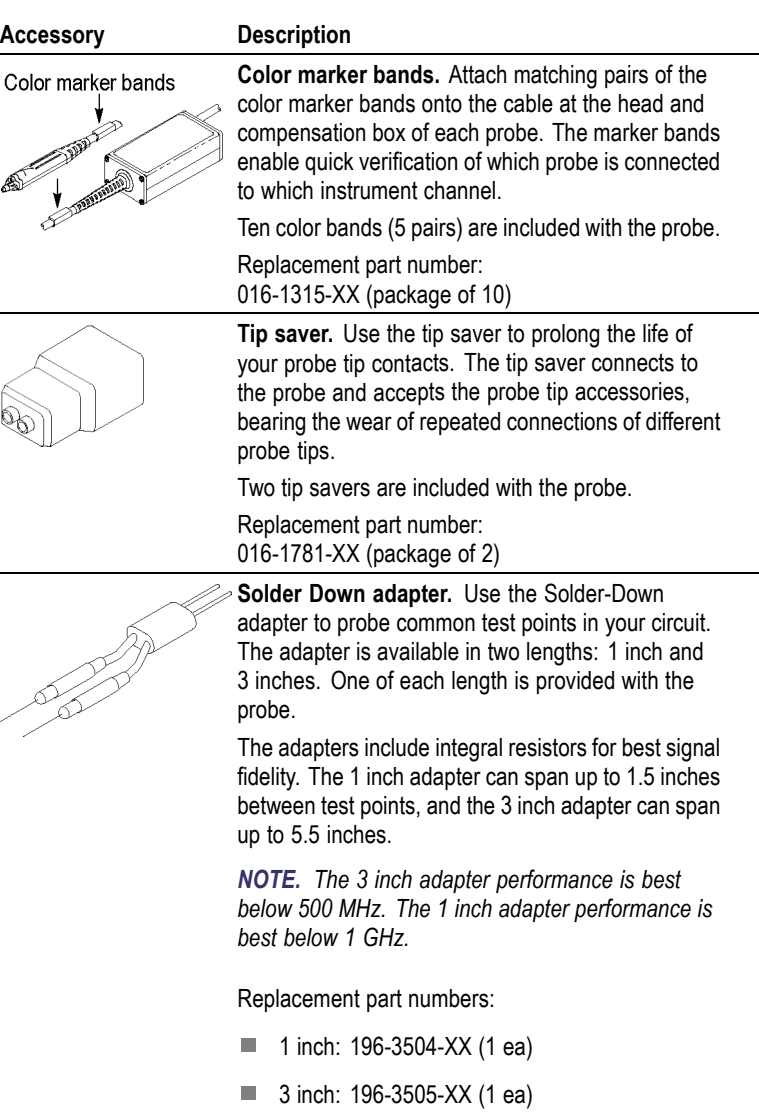

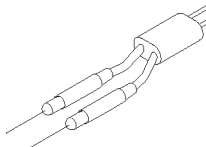

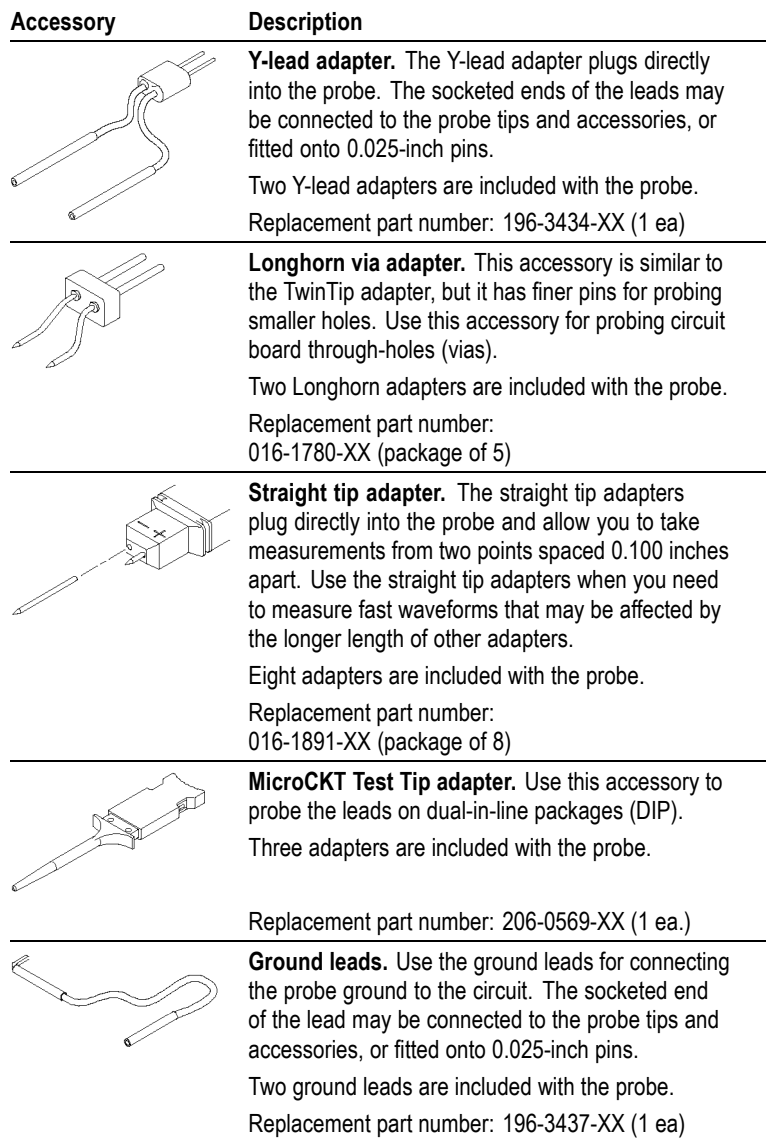

#### **Table 2: P6248 Probe tip accessory kit contents (cont.)**

<span id="page-19-0"></span>The optional accessories that you can order for the P6248 differential probe are shown below. (See Table 3.)

#### **Table 3: Optional accessories and instrument options**

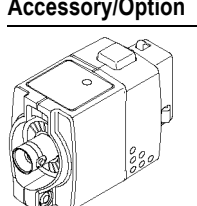

#### **Accessory/Option Description TPA–BNC Adapter.**

Use this adapter to connect the P6248 probe to Tektronix oscilloscopes that feature the TekVPI interface.

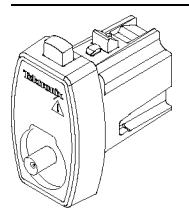

#### **TCA–BNC Adapter.**

Use this adapter to connect the P6248 probe to Tektronix oscilloscopes that feature the TekConnect interface.

1103 Power supply. Use the 1103 power supply

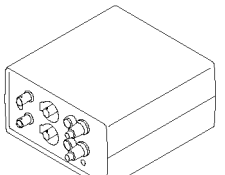

for instruments that only have a BNC-connector interface. Power cord options are available for the following countries or regions. **Standard.** North America and Japan **Option A1.** European

> **Option A2.** UK **Option A3.** Australia

**Option A5.** Switzerland

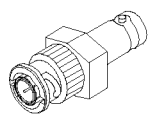

**50 Ω termination.** Terminates the output of the 1103 power supply to the required 50  $Ω$  if the oscilloscope does not have a 50 Ω input setting.

Replacement part number: 011-0049-XX.

**50 Ω BNC cable, 20 in. length.** Connects to the 1103 output.

Replacement part number: 012-0076-XX

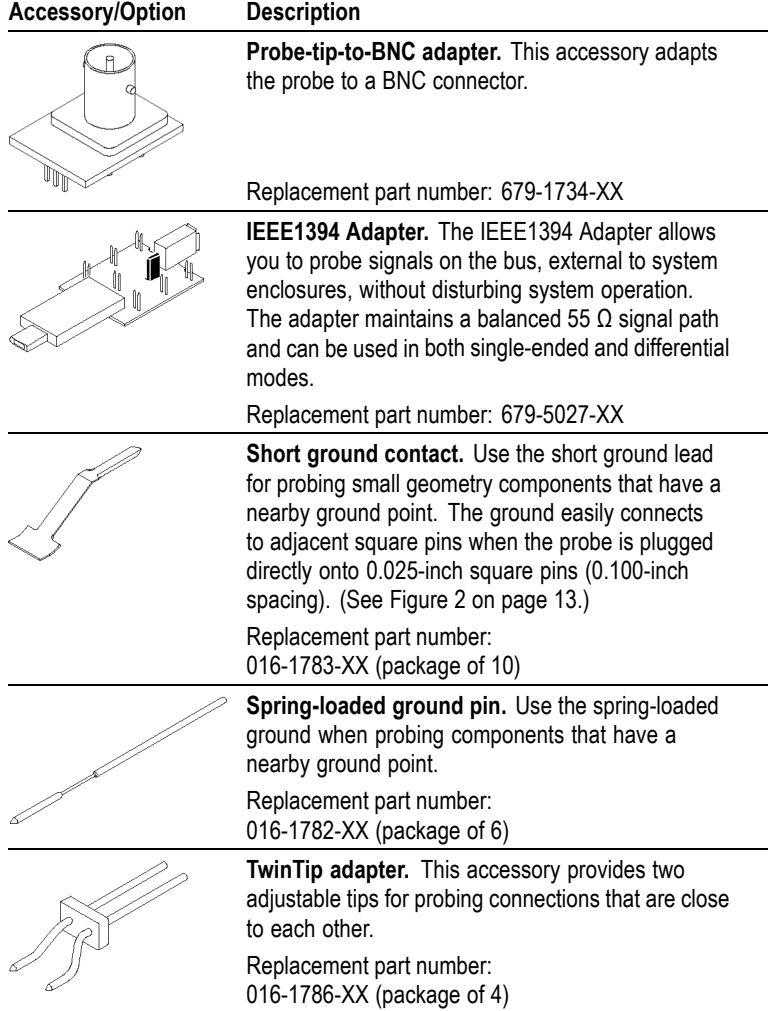

### **Table 3: Optional accessories and instrument options (cont.)**

#### **Table 3: Optional accessories and instrument options (cont.)**

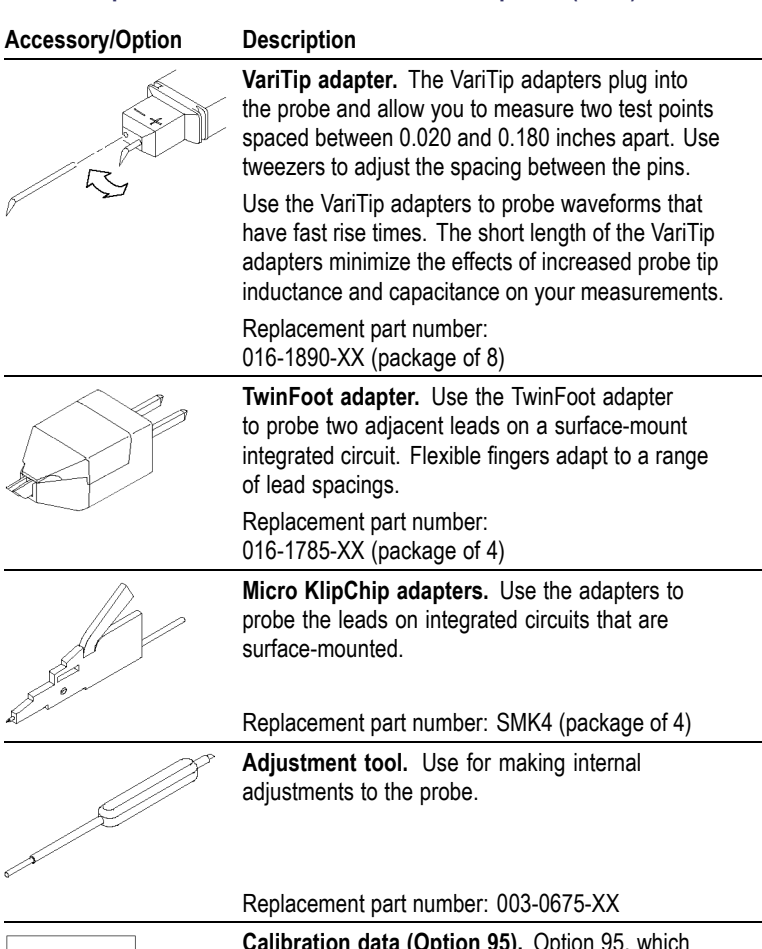

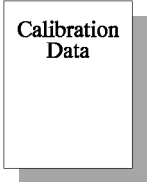

**Calibration data (Option 95).** Option 95, which must be ordered at the time of purchase, documents the measurements taken during calibration.

## <span id="page-22-0"></span>**Installation**

Before you connect the output of the P6248 differential probe, determine whether or not your oscilloscope has a TEKPROBE interface. (See Figure 1.)

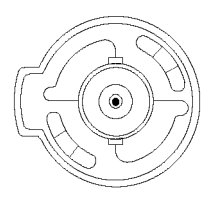

#### **Figure 1: Input connector of TEKPROBE interface**

#### **Instruments with the TEKPROBE Interface**

On instruments that have the TEKPROBE interface, simply connect the probe to the input. The TEKPROBE interface provides power, selects the correct display scaling, and automatically sets the 50  $\Omega$  termination on the oscilloscope input.

*NOTE. TDS400 and TDS400A series oscilloscopes do not interpret the scale factor coding of the P6248 differential probe. This problem is only apparent when the probe is in the ÷1 position. To correct for this problem, divide the measurement (or scale factor) by 10 when you use the probe in the ÷1 position.*

#### **Instruments without the TEKPROBE Interface**

On instruments that do not have the TEKPROBE interface, you must order the optional 1103 power supply. (See Table 3 on page [6.\)](#page-19-0) Each 1103 can supply power for two probes. The input of the oscilloscope must also terminate into 50 Ω. Additionally, the effects of extending the output of the probe are discussed. (See page [18](#page-31-0), *[Extending the](#page-31-0) [Probe Output](#page-31-0)*.)

When you set the attenuation of the probe, you must factor that attenuation into your measurement. For example, if the probe is set at  $\div 10$  and the instrument displays a 0.2 V<sub>p-p</sub> signal, the actual amplitude of the signal is 2  $V_{p-p}$ .

## <span id="page-24-0"></span>**Operating Basics**

This section discusses operating considerations and probing techniques. For more detailed information about differential measurements and common-mode rejection ratio (CMRR), see the *Reference* section. [\(See](#page-28-0) page [15](#page-28-0), *[Reference](#page-28-0)*.)

## **Input Voltage Limits**

The P6248 differential probe is designed to probe low-voltage circuits. Before probing a voltage, take into account the limits for maximum input voltage, the common-mode signal range, and the differential-mode signal range.

#### **Maximum Input Voltage**

The maximum input voltage is the maximum voltage to ground that the inputs can withstand without damaging the input circuitry of the probe.

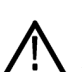

*CAUTION. To avoid damaging the inputs of the P6248 differential probe, do not apply more than ±25 V (DC + peak AC) between each input and ground.*

#### **Common-Mode Signal Range**

The common-mode signal range is the maximum voltage that you can apply to each input, with respect to earth ground, without saturating the input circuitry of the probe. A common-mode voltage that exceeds the common-mode signal range may produce an erroneous output waveform even when the differential-mode specification is met. [\(See](#page-34-0) page [21](#page-34-0), *[Specifications](#page-34-0)*.)

To verify the common-mode signal is within specification, set the probe to  $\div 10$ , temporarily connect one of the probe inputs to ground, and connect the other probe input to one output of the differential signal. Repeat the procedure to test the other output of the differential signal.

#### <span id="page-25-0"></span>**Differential-Mode Signal Range**

The differential-mode signal range is the maximum voltage difference between the  $(+)$  and  $(-)$  inputs that the probe can accept without distorting the signal. The distortion from a voltage that is too large can result in an invalid measurement. Refer to *Specifications* for more information. (See page [21](#page-34-0), *[Specifications](#page-34-0)*.)

## **Attenuation Settings**

The differential probe has two attenuation settings:  $\div 1$  and  $\div 10$ . The ÷1 setting provides the best signal-to-noise performance with low amplitude signals. The  $\div 10$  setting increases the differential-mode signal range by a factor of 10.

## **Probe Grounding**

In addition to the  $(+)$  and  $(-)$  inputs on the probe head, there is also a ground (common) input. (See Figure 2 on page [13.\)](#page-26-0) [\(See Figure 7 on](#page-37-0) page [24.\)](#page-37-0)

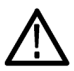

*CAUTION. To avoid damaging the circuitry under test, connect the probe ground (common) to a ground-reference point only.*

You can use the probe to take a differential measurement regardless of whether or not the ground (common) is connected.

There are some applications that may require a ground reference connection to maintain measurement accuracy. Generally this is necessary when probing circuits which are fully isolated from ground such as battery operated devices. In most applications, however, the common-mode impedance to ground is greater than the differential impedance. Therefore, adding the probe ground lead does not improve the high-frequency performance of the measurement.

In addition to the 3-inch ground lead, there are optional ground lead accessories that are useful in certain applications, for example, the short ground contact. [\(See Figure 2.\)](#page-26-0)

<span id="page-26-0"></span>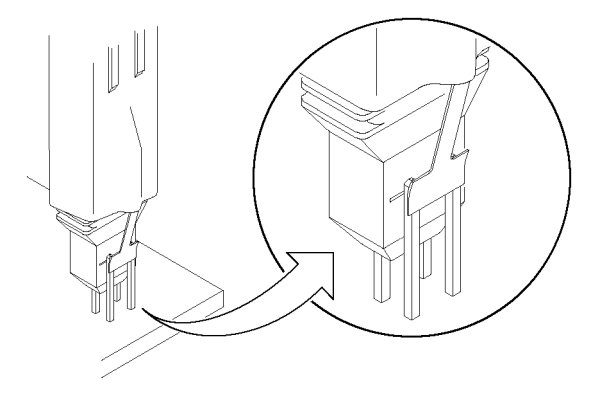

**Figure 2: Using the short ground contact**

### **Input Impedance and Probe Loading**

When you connect the probe inputs to a circuit, you are introducing a new resistance, capacitance, and inductance into the circuit. Each input of the P6248 differential probe has a characteristic input impedance of 100 kΩ to ground in parallel with less than 1 pF. (See Figure 3.)

For signals with low source impedance and frequency, the 100 k $\Omega$  input impedance on each input is large enough to prevent the inputs from loading the signal sources. The greater the source impedances and the higher the signal frequencies, the more you should take these factors into account.

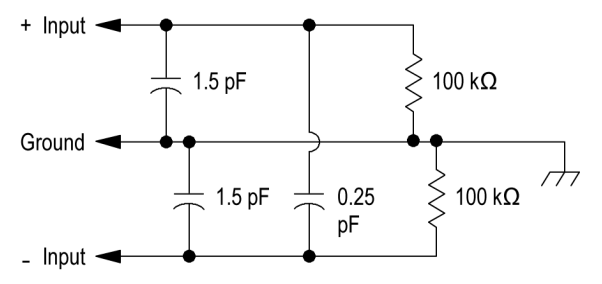

#### **Figure 3: Typical probe input model**

As the impedance of the signal source on an input increases, the more the probe loads the source and reduces the signal amplitude.

<span id="page-27-0"></span>The frequency of the signal also affects signal measurement. As the frequency of the signal increases, the input impedance of the probe decreases. The lower the impedance of the probe relative to that of the source, the more the probe loads the circuit under test and reduces the signal amplitude. A graph of frequency versus input impedance is shown. (See Figure 7 on page [24.\)](#page-37-0)

## **Common-Mode Rejection**

The common-mode rejection ratio (CMRR) is the specified ability of a P6248 differential probe to reject signals that are common to both inputs. More precisely, CMRR is the ratio of the differential gain to the common-mode gain. The higher the ratio, the greater the ability to reject common-mode signals.

Common-mode rejection decreases as the input frequency increases, as shown in the plot of typical probe CMRR versus input frequency. [\(See](#page-37-0) Figure 6 on page [24.\)](#page-37-0)

## <span id="page-28-0"></span>**Reference**

This section contains important reference information about differential measurements and how to increase the accuracy of your measurements.

## **Problems with Single-Ended Measurements**

While suitable in many applications, single-ended measurements can present problems in the following situations:

- When the signal is not referenced to earth ground
- ш When connecting or disconnecting the probe ground distorts the signal
- m. When connecting the signal reference to ground damages or upsets the circuit

### **Differential Measurements**

Devices designed to make differential measurements avoid the problems posed by single-ended systems. These devices include a variety of differential probes, differential amplifiers, and isolators.

The differential amplifier is at the heart of any device or system designed to make differential measurements. (See Figure 4 on page [16.\)](#page-29-0) Ideally, the differential amplifier rejects any voltage that is common to the inputs and amplifies any difference between the inputs. Voltage that is common to both inputs is often referred to as the Common-Mode Voltage  $(V_{CM})$ and voltage that is different as the Differential-Mode Voltage  $(V_{DM})$ .

<span id="page-29-0"></span>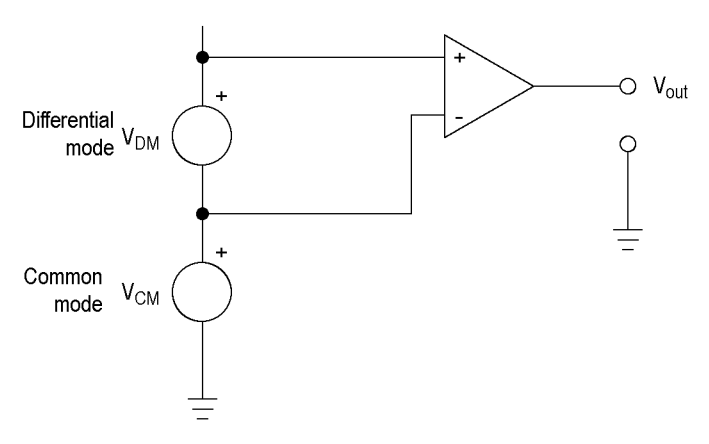

#### **Figure 4: Simplified model of a differential amplifier**

#### **Common-Mode Rejection Ratio**

In reality, differential amplifiers cannot reject all of the common-mode signal. The ability of a differential amplifier to reject the common-mode signal is expressed as the Common-Mode Rejection Ratio (CMRR). The CMRR is the differential-mode gain  $(A<sub>DM</sub>)$  divided by the common-mode gain  $(A<sub>CM</sub>)$ . It is expressed either as a ratio or in dB.

$$
CMRR = \frac{A_{DM}}{A_{CM}} \qquad \qquad dB = 20 \log \frac{V_{DM}}{V_{CM}}
$$

CMRR generally is highest (best) at DC and degrades with increasing frequency.

#### **Assessing CMRR Error**

A graph of the CMRR of the P6248 differential probe is shown in the Specifications section. (See Figure 6 on page [24.\)](#page-37-0) This derating chart assumes a common-mode signal that is sinusoidal.

A quick way to assess the magnitude of CMRR error when the common-mode signal is not sinusoidal is to connect both leads to the same point in the circuit. The oscilloscope will display only the common-mode component which is not fully rejected by the probe. While this technique may not give you entirely accurate measurements, it does allow you to determine if the magnitude of the common-mode error signal is significant.

#### <span id="page-30-0"></span>**Input Impedance Effects on CMRR**

The lower the input impedance of the probe relative to the source impedance, the lower the CMRR. (See Figure 7 on page [24.\)](#page-37-0) Significant differences in the source impedance driving the two inputs will also lower the CMRR.

## **Extending the Input Leads**

At times it may be necessary to extend the probe inputs with wires or a probe tip adapter. When you do this, you should minimize the lead lengths to optimize common-mode rejection and twist the input leads together. (See Figure 5 on page [18.\)](#page-31-0)

Twisting the input leads together does increase capacitance that may degrade high-frequency performance. You should take into account any effects caused by the extended leads when you take a measurement.

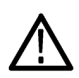

*CAUTION. To avoid damaging the input connectors, do not insert anything larger than a 0.025-inch square pin into the inputs. Use the tip saver accessory to preserve the integrity of the input connectors.*

<span id="page-31-0"></span>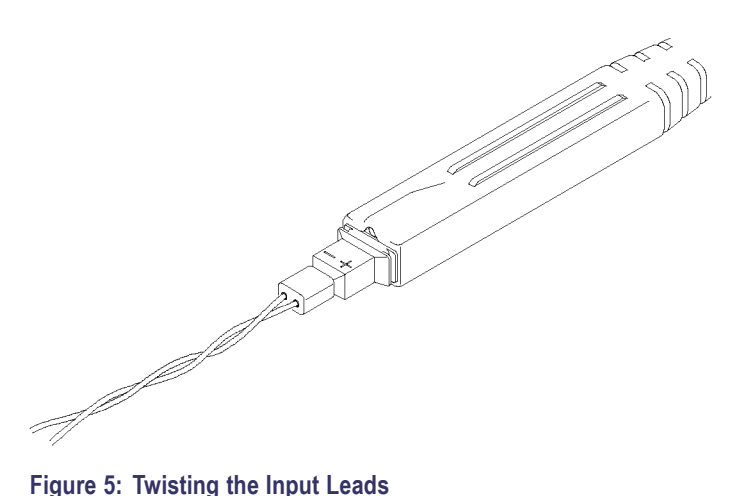

## **Extending the Ground Lead**

Extending the ground lead will have little, if any, affect on your measurements. In most circuits, the ground path from the differential source has sufficiently high impedance to damp out any ringing caused by lead inductance.

## **Extending the Probe Output**

With the 1103 TEKPROBE power supply, it is possible to extend the output of the probe in order to connect the probe to other types of measurement instruments or simply to connect the probe to a signal source that is outside the reach of the probe.

#### **Terminating the Probe**

The probe must terminate into 50  $\Omega$  at the input of the measurement instrument. Use the 1103 TEKPROBE power supply to adapt the differential probe and set the input impedance of the measurement instrument to 50 Ω. If the measurement instrument does not support 50 Ω input termination, connect a 50 Ω coaxial termination on the input.

#### <span id="page-32-0"></span>**Effect of Extending the Output Cable**

As the frequency of a signal increases, current flow concentrates at the outer edges of the conductor, effectively increasing the impedance. This effect is known as skin loss. The P6248 probe contains circuitry to compensate for skin loss.

The compensation provides flat response with the probe cable. Extending the length of the output cable increases the amount of skin loss beyond the range of compensation correction. Minimizing the length of cable extension reduces the attenuation.

In critical applications which require high amplitude accuracy, you should first characterize the response of the probe with the extension using a leveled signal source and power meter. Then, you can factor the characterization results into the measurement.

## **Using the Probe with Other Instruments**

Besides the oscilloscope, it is possible to use the P6248 differential probe with other types of measurement instruments, such as spectrum analyzers, time internal analyzers, and network analyzers.

When using the differential probes with these instruments you must normalize the probe with the instrument before making a measurement.

## <span id="page-34-0"></span>**Specifications**

The specifications in the following tables apply to a P6248 probe installed on a Tektronix TDS694C oscilloscope. When the probe is used with another oscilloscope, the oscilloscope must have an input impedance of 50  $Ω$ .

The probe must have a warm-up period of at least 20 minutes and be in an environment that does not exceed the limits described in the temperature and humidity sections of the table. Specifications for the P6248 differential probe fall into three categories: warranted, typical, and nominal characteristics.

## **Warranted Characteristics**

Warranted characteristics describe guaranteed performance within tolerance limits or certain type-tested requirements. (See Table 4.) Warranted characteristics that have checks in the *Performance Verification* section of the service manual are marked with the  $\nu$ symbol.

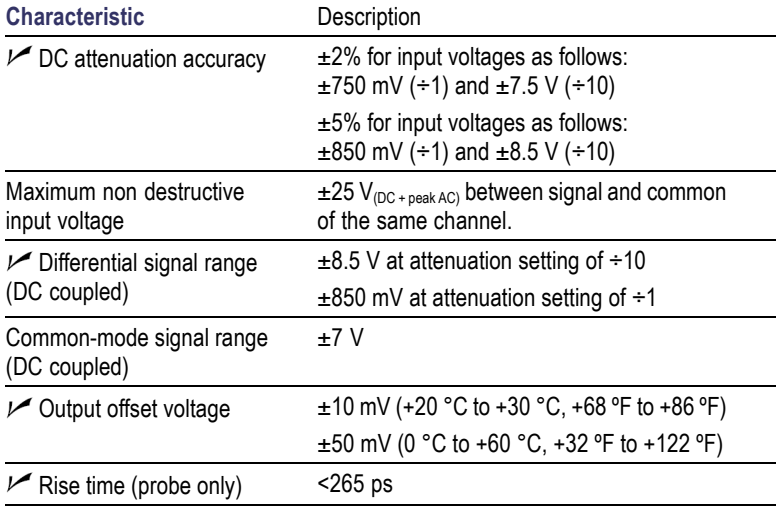

#### **Table 4: Warranted electrical characteristics**

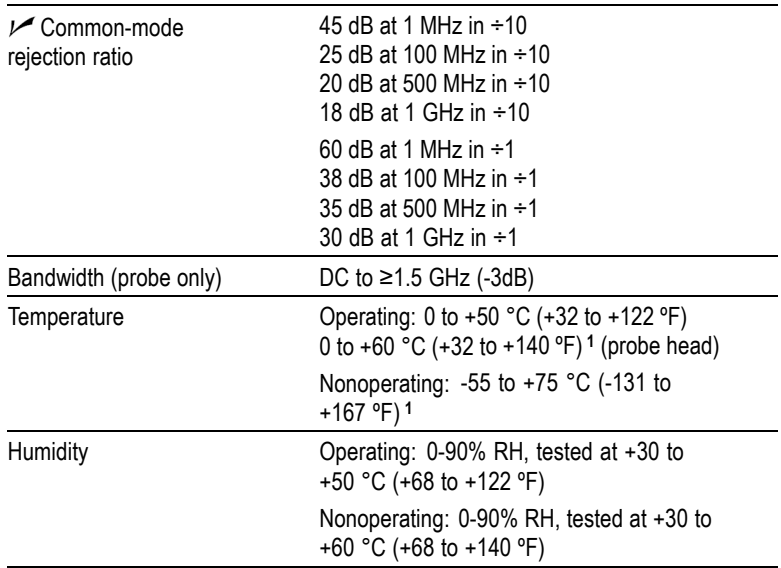

#### **Table 4: Warranted electrical characteristics (cont.)**

**1** See warning that follows.

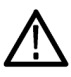

*WARNING. To avoid a burn hazard at high ambient temperatures, do not touch the probe with bare hands at operating temperatures above +50 °C or at nonoperating temperatures above +70 °C. Allow sufficient time for the probe to cool before handling.*

## <span id="page-36-0"></span>**Typical Characteristics**

Typical characteristics describe typical but not guaranteed performance. (See Table 5.) Mechanical dimensions are listed separately. [\(See](#page-38-0) Table 6 on page [25.\)](#page-38-0)

#### **Table 5: Typical electrical characteristics**

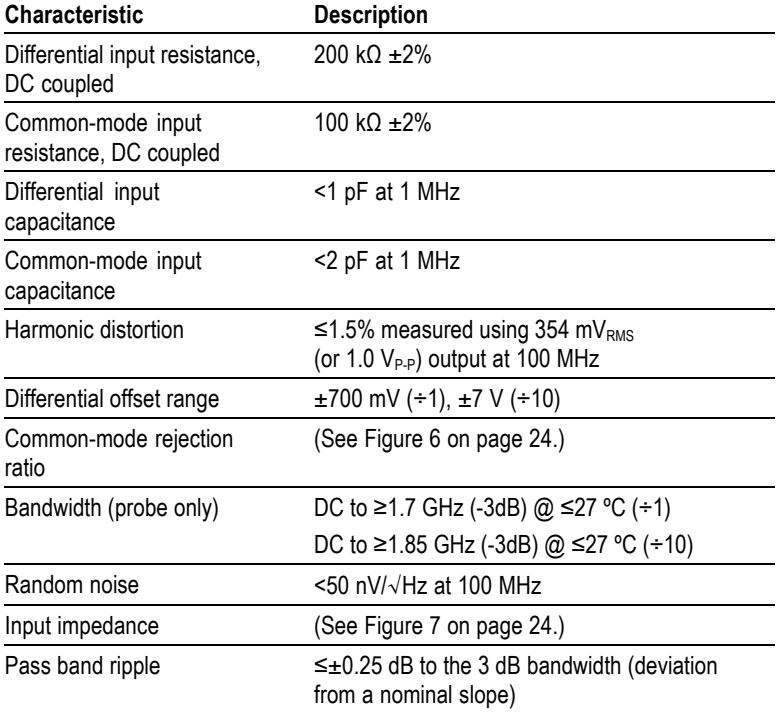

<span id="page-37-0"></span>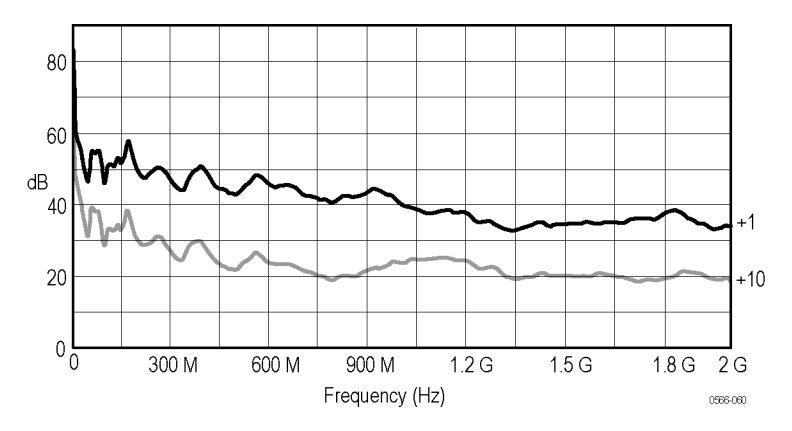

**Figure 6: Typical Common-Mode Rejection Ratio (÷1 and ÷10 attenuation)**

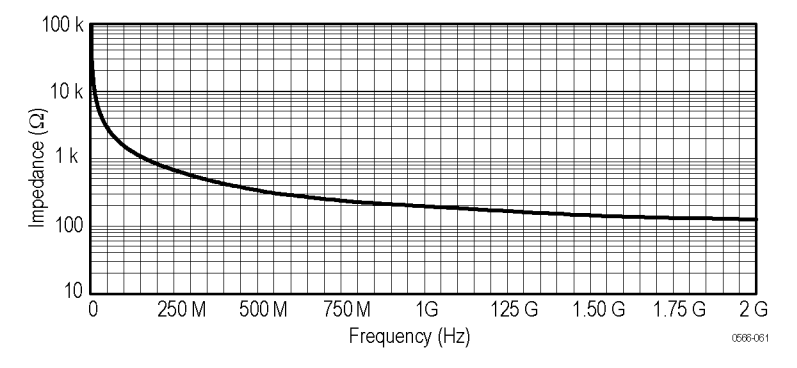

**Figure 7: Typical differential input impedance versus frequency**

The impedance graph represents simulation results of a first order model of the probe input.

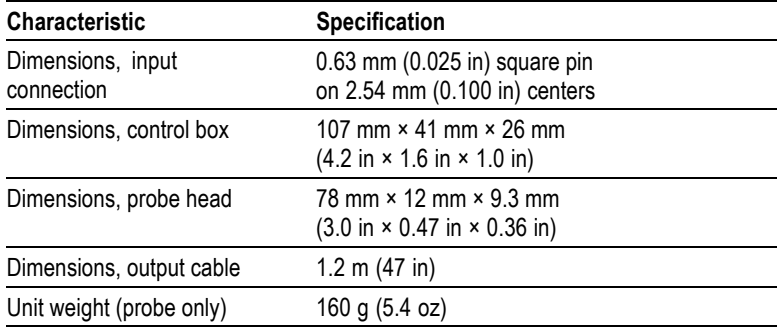

#### <span id="page-38-0"></span>**Table 6: Typical mechanical characteristics**

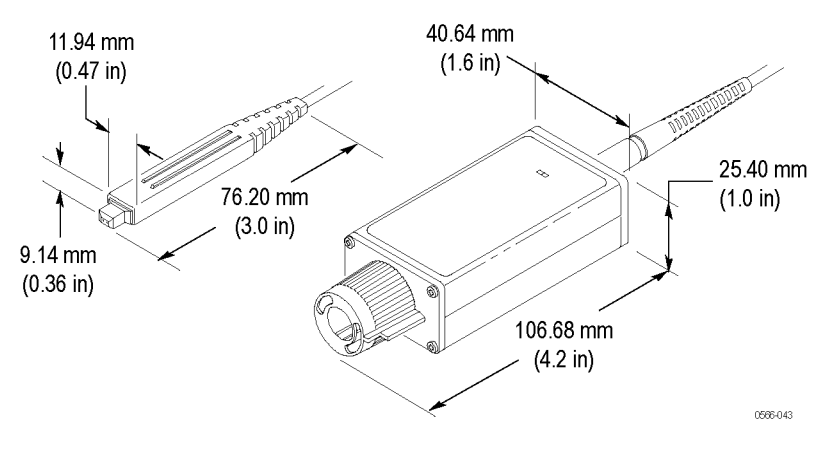

**Figure 8: Probe head and compensation box dimensions**

## <span id="page-39-0"></span>**Nominal Characteristics**

Nominal characteristics describe guaranteed traits, but the traits do not have tolerance limits. (See Table 7.)

#### **Table 7: Nominal electrical characteristics**

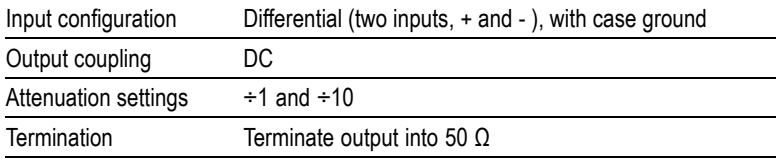